## **Übersicht der wichtigsten Korrekturzeichen nach DIN 16 511**

Die Korrekturzeichen markieren im Fließtext die zu verbessernden Stellen. Am Rand werden sie immer wiederholt. Sie müssen eindeutig sein, so dass sie jeder versteht. Diese werden in Rot gehalten, weitere Korrekturen in sonst nicht verwendeten Farben, z.B. Grün.

## **Korrekturen von Zeichen und Wörtern**

## Falsche Zeichen warden dorchgestrichen und am Rend durch die richtigen ersetzt, dabei werden unterschiedliche Zeichen verwendet.

Falsche Wörter werden durchgestrichen **fowid** am bteg durch die richtigen ersetzt oder mit Deleaturzeichen (lat. es möge beseitigt oder getilgt werden) versehen.

**Bei Fehlern in Zahlen** wiederholt man die ganze Zahl, nicht nur die Ziffer, auch bei Zahlendrehern; so gibt es auch die DIN 16 518 an.

Bei fehlenden Zeichen wird der voranehende oder *ächste Buchstabe durchgestrichen* und am Rand zusammen mit dem fehlenden vermerkt.

**Bei fehlenden Wörtern** (»auch Leichen genannt«) wird an der Stelle Winkelzeichen gemacht, am Rand wird das fehlende Wort angegeben.

**Fehlende Zeilen** gibt man mit dem nebenstehenden Zeichen an und schreibt den Text an den Rand oder verweist auf das Manuskript.

Fehlende oder falsche Satzzeichen werden man merke auf wie Buchstaben behandelt und (das ist klar(am Rand angegeben?

Das Zeichen für **Tilgung** wird für das Auslassen oder Verschwinden von Buchstaben und Wortzwischenräumen verwendet.

**Bei falschen Trennungen** werden immer beide Wortteile angezeichnet und am Seitenrand korrigiert.

Wird durch Tilgung eines **Bindestrichs** oder Buchstaben die Zusammen- oder Getrennt-schreibung unklar: mit Doppelbogen oder dem Wortzwischenraum-Zeichen eine wunderbar-deutliche Korrektur angeben!

**Buchstabendreher** werden wie flasche Buchstanden behandelt.

# le Tu Fa

imbeerrot

Hund H Roud

 $H$  16511

Ing *Fna* 

Fentsprechenden<br>Fein

H siehe S.25

 $|n, r\rangle$ コフ」、

 $\frac{1}{2}$  $1M$   $\circ$   $M$   $\circ$ 

 $D$  al

Rand korrekt numeriert. **Verstellte Zeilen** bekommen horizontale Striche und werden am

**Verstellte<mark>l/wei</mark> W**örter bekommen das Umstellungszeichen. Wenn mehr als zwei sind vers<del>t</del>ellt Wörter, werden die Wörter nummeriert und die Zahlen am Rand wiederholt. Die wird kompliziert Sache zu, den ganzen streicht man Satz und wiederholt diesen ganzen Satz am Rande.

Unleserliche oder mukleare Passagen im Manuskript sind im Text durchzustreichen und am Rand mit einer sogenannten **inüäsa** Blockade zu kennzeichnen.

**Ligaturen (Buchstabenverbindungen):** Wer eine fehlende Ligatur findet, streicht die Buchstaben und wiederholt sie am Rand mit einem Bindungsbogen. Für eine Ligatur-Auflösung werden die Buchstaben gestrichen, durch einen senkrechten Strich getrennt und am Rande wiederholt.

### **Korrekturen von Auszeichnungen und Schriftattributen**

**Einzelne Buchstaben aus falscher Schrift** kann im Bleisatz oft vor, im Fotosatz fast nie und tauchen im Computersatz wieder häu**fi**ger auf, wenn beim Markieren von Wörtern oder **Passage**n ein Buchstabe vergessen wird oder beim Konvertieren etwas schiefgegangen *i*st. Der «Zwiebelfisch» stirbt nicht aus! Die Zeichen werden durchgestrichen und am Rand zwei mal unterstrichen.

**Andere Schrift:** Die Passage nterstreichen, die Unterstreichung am RANDE wiederholen und die gewünschte Schrift notieren.

**Fette** und halbfette Schrift, **auch** leichte Schriftschnitte: Die Passage wird unterstrichen, die Unterstreichung am Rande wiederholt und der gewünschte Schnitt dazugeschrieben.

**Versalien** oder Kapitälchen: Die Passage wird unterstrichen, die Unterstreichung am RANDE wiederholt und die gewünschte Auszeichung oder Nicht-Auszeichnung dazugeschrieben.

**Kursive Schrift** wird durch Wellenlinien verlangt, am Rand wird die Wellenlinie wiederholt; das Wort »kursiv« kann hier entfallen.

**Falsche Korrekturen** werden zurückgenommen, indem man den betreffenden Teil unterpunktiert und die *Korrektur am* Rand durchstreicht.

Wenn **umfangreiche Korrekturen** notwendig sind, wird durch einen Vermerk auf einen beiliegenden Ausdruck aufmerksam gemacht.

 $1vTZ$   $T\perp$  $\lambda - 3$ H Wird die Sache zu Kompliziert, streicht  $H\boxtimes H\boxtimes$ 

imbeerrot

 $\Pi$ ,  $\delta$ i  $MgD$ 

 $\overline{z}$ 

 $T$  fi

- The Sans

- normal halbfett  $-$  fett

- Kapitàlchen ohne Versalien<br>- gewöhneich mit Versalien 1 Versalier

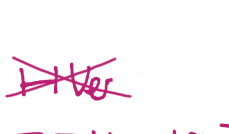

### **Korrekturen von Absätzen und Einzügen**

**Ein Absatz** wird durch das Absatz-Zeichen verlangt. Bitte nicht mit dem Wortzwischenraum-Zeichen verwechseln (dassiehtsoaus).

mbeerrot

**Ein Absatz zuviel:** Dieses Fehlerchen wird dadurch angegeben, dass man eine elegante Linie malt.

Und zwar in der hier gezeigten Weise.

**Wenn ein Einzug fehlt,** gibt es ein sprechendes Zeichen. Da eine Zeile rechts und links eingezogen sein kann, kann man das Zeichen auch am rechten Rand verwenden, und sowohl am rechten als auch am linken Rand über mehrere Zeichen hinweg.

**Ein Einzug** soll verschwinden: Man verwendet das hier gezeigte Zeichen.

 $\blacksquare$  Auch dieses Zeichen kann sowohl am linken wie am rechten  $\blacksquare$ 

- Rand zum Einsatz kommen.

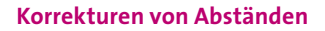

Fehlender Wortzwischenraum wird mit einem speziellen Zeichen angemerkt, das nicht mit dem Zeichen für fehlenden Absatz verwechselt werden darf. Dieses hat hier ein Gastspiel und findet sich nochmal unter der Rubrik »Korrektur von Absätzen und Einzügen«.

**Die Tilgung von Wortzwischenräumen** wird mit zwei Zusammenfügungs bögen (oder wie man die nennt) ver langt.

**Zu große und zu kleine Weißräume:** Ein zu großer Abstand bekommt eine Art Pfeil mit der (runden) Spitze nach oben, ein zu kleiner Zwischenraum einen Pfeil mit der Spitze nach unten.

**Spatien (Leerzeichen) und Kerning (Abstand zwischen zwei Zeichen):** Wo Zeichen zu eng beieinanderstehen, wie etwa beh<sup>34</sup>, im VERSALA USGLEICH oder um das Kerning zu korrigieren, verwendet man den Doppelfeil!

### **Zeilenabstand:**

Ist er zu gering, kommt zwischen die betreffenden Zeilen eine Art Pfeil, der zwischen die Zeilen zeigt.

Ist der Zeilenabstand wiederum zu groß, verwendet man einen anderen Pfeil,

dessen Spitze nach außen zeigt.